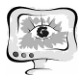

2. Wikipedia, Early stopping [Электронный ресурс]. – URL: https://en.wikipedia.org/wiki/Early\_stopping (дата обращения: 20.03.2017)

3. Kulikovskikh I.M. Cognitive validation map for early occupancy detection in environmental sensing // Engineering Applications in Artificial Intelligence –  $2017. - 65. - pp. 330-335.$ 

4. Prokhorov S.A., Kulikovskikh I.M. Fuzzy learning performance assessment based on decision making under internal uncertainty/7th Computer Science and Electronic Engineering Conference (CEEC 2015). – Colchester, UK, 2015. – pp. 65- 70.

5. Wikipedia, RIF-effect [Электронный ресурс]. – URL: https://en.wikipedia.org/wiki/Retrieval-induced forgetting (дата обращения: 20.03.2017)

6. Jerry M. Mendel, Robert I. Bob John. Type-2 Fuzzy Sets Made Simple [Текст] // IEEE Transactions on Fuzzy Systems.  $-2002. -$  vol. 10, no. 2.  $-$  C. 117-127.

7. Wikipedia, MSE [Электронный ресурс]. – URL: https://en.wikipedia.org/wiki/Mean\_squared\_error (дата обращения: 20.03.2017)

8. UCI Machine learning repository, Statlog (Heart) Data Set [Электронный ресурс]. – URL: http://archive.ics.uci.edu/ml/datasets/statlog+(heart) (дата обращения: 20.03.2017)

А.О. Новиков, Н.Г. Чернобровин

## АВТОМАТИЗИРОВННАЯ УСТАНОВКА ДИАГНОСТИКИ БИПОЛЯРНЫХ ТРАНЗИСТОРОВ

(Самарский университет)

Известен способ отбраковки дефектных биполярных структур, основанная на эффекте отрицательного дифференциального сопротивления в динамическом режиме питания высокочастотным напряжением [1]. Типовая Sобразная вольт-амперная характеристика в координатах Uб (Uк), где Uэ=IбRб амплитуда напряжения на токоизмерительном резисторе в цепи базы, Uкамплитуда напряжения питания на частоте 1МГц, представлена на Рис.1.

Разработана автоматизированная установка диагностики биполярных транзисторов, в основу которой положено устройство для измерения параметров полупроводниковых приборов с S-образной вольт-амперной характеристикой [2].

Установка является периферийным устройством ПЭВМ типа IBM PC и реализует автоматизированное измерение напряжений и токов исследуемого транзистора, соответствующих характерным точкам динамической S-образной вольт-амперной характеристики. Функциональная схема установки представлена на рис. 2.

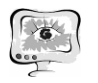

International Scientific Conference Proceedings "Advanced Information Technologies and Scientific Computing" **PIT <sup>2018</sup>**

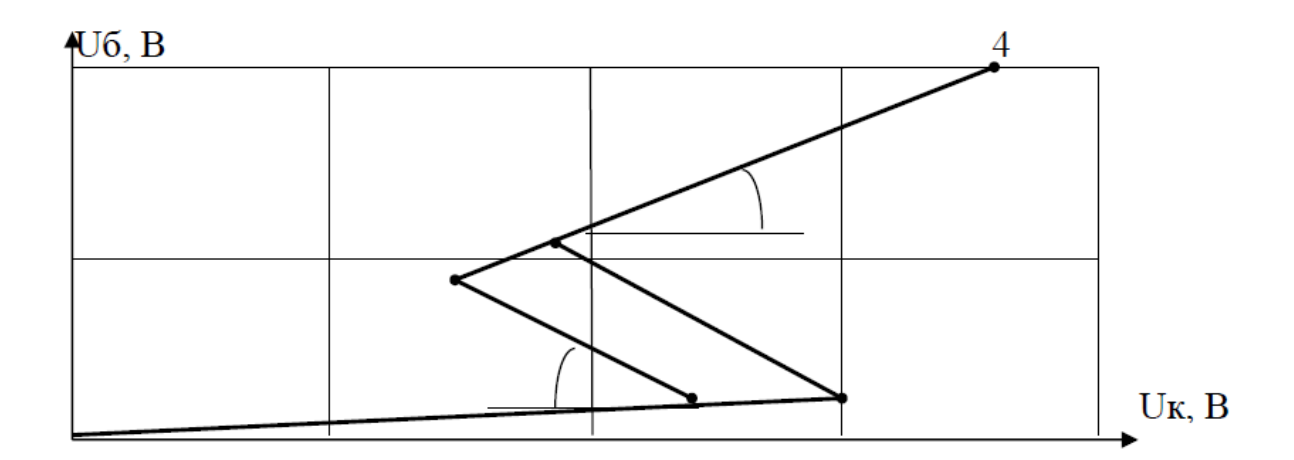

Рис. 1 Типовая *S-*образная характеристика транзистора в динамическом режиме питания

Установка содержит автогенератор, цифро-аналоговый преобразователь, модулятор, амплитудные детекторы, делитель напряжения, регистры временного хранения данных, электронный коммутатор, аналогово-цифровой преобразователь.

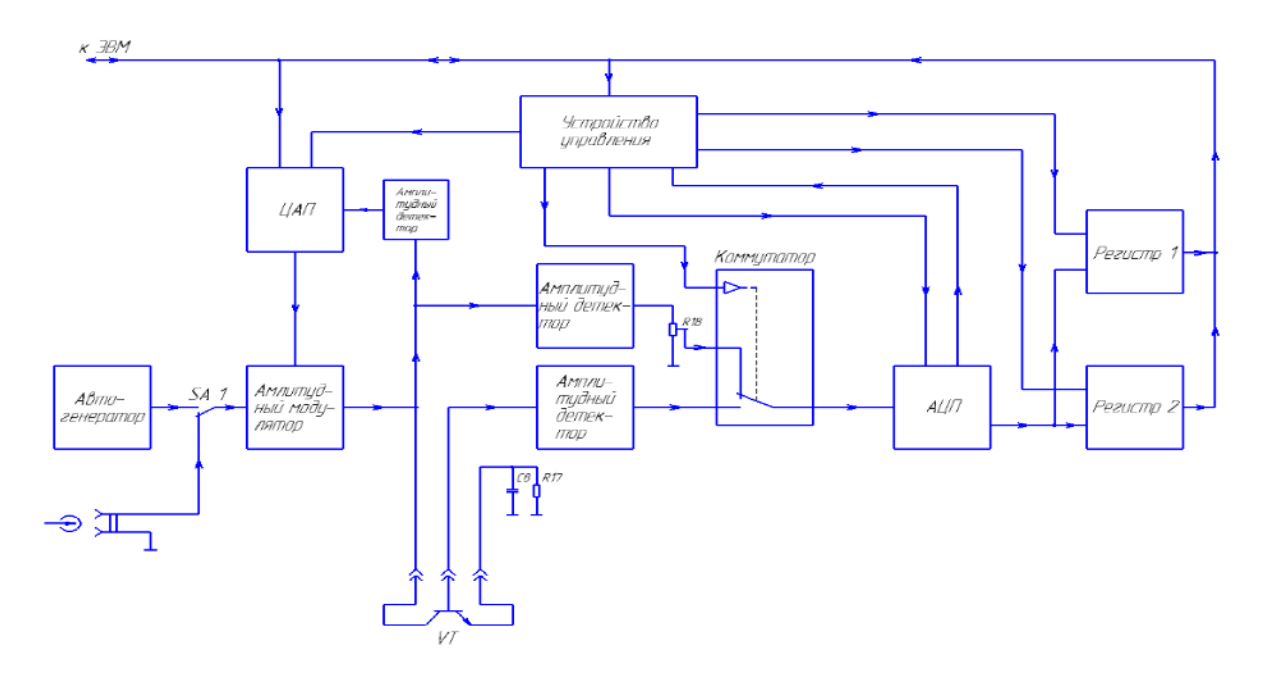

Рис. 2. Функциональная схема установки

Установка содержит автогенератор, цифро-аналоговый преобразователь, модулятор, амплитудные детекторы, делитель напряжения, регистры временного хранения данных, электронный коммутатор, аналогово-цифровой преобразователь. Предусмотрена работа с внешним генератором высокой частоты.

Работа установки активизируется подачей с параллельного порта в приборный блок сигнала «ЗАПУСК». По переднему фронту этого сигнала происходит запись в регистр ЦАП цифрового кода, соответствующего необходимой амплитуде переменного напряжения на коллекторе испытуемого транзистора. Модулятор и усилитель мощности высокочастотного сигнала для стабильности в работе охвачены цепью отрицательной обратной связи.

Управляющая программа ПЭВМ через устройство сопряжения выдаёт на вход буферного регистра цифровой код, соответствующий определённому уровню амплитуды напряжения холостого хода на контакте для подключения коллектора испытуемого транзистора. При подаче высокого уровня на вход «ЗАПУСК» приборного блока, этот код записывается в регистр, оттуда поступает на вход ЦАП, выходное напряжение которого определяет амплитуду высокочастотного напряжения на выходе модулятора.

Высокочастотное синусоидальное напряжение с заданной амплитудой с выхода модулятора поступает на коллектор исследуемого транзистора. Одновременно происходит детектирование переменного напряжения на коллекторе и базе транзистора с помощью амплитудных детекторов. Полученные постоянные напряжения поступают на вход электронного коммутатора, который необходим для организации считывания напряжений попеременно с коллекторной и базовой цепей исследуемого транзистора. Переключение электронного коммутатора происходит по сигналу, поступающему с блока управления. Включенный в коллекторную цепь транзистора делитель напряжения позволяет привести к одному порядку уровни напряжений на базе и коллекторе, что необходимо для нормальной работы АЦП.

С выхода электронного коммутатора коллекторное и базовое напряжение поступает на вход блока АЦП, где оно преобразуется в восьмиразрядный параллельный десятичный код.

Полученный код по сигналу «КОНЕЦ ПРЕОБРАЗОВАНИЯ» записывается в один из буферных регистров. Нужный в данный момент регистр выбирается по сигналу с блока управления, который открывает сначала верхний, затем нижний по схеме канал. После записи в регистры цифрового кода, пропорционального соответственно коллекторному и базовому напряжениям, блок управления вырабатывает сигнал «ОКОНЧАНИЕ». Далее, программными средствами осуществляется считывание содержимого буферных регистров путём поочерёдной подачи с устройства сопряжения с ПЭВМ сигналов «ЧТЕНИЕ1» и «ЧТЕНИЕ2». Следующий этап измерения коллекторного и базового напряжений инициализируется управляющей программой после анализа предыдущих данных.

## **Литература**

1. Чернобровин Н.Г., Дмитриев В.Д., Пиганов М. Н., Новиков С.А. Способ отбраковки биполярных транзисторов. Описание изобретения к авторскому свидетельству, МПК G01 R 31/26 №1825155

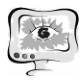

2. Патент РФ №2024031, МПК G01 R 31/26, Устройство для измерения параметров полупроводниковых приборов с S-образной вольт-амперной характеристикой, Чернобровин Н.Г., Пиганов М.Н., Епифанцев А.С., Капитонов В.А., Ефремов Е.В.; Опубликовано:30.11.1994,Бюл. №22.

Д.А. Новиков, И.В. Лезина

# ПРИМЕНЕНИЕ МОДИФИЦИРОВАННОГО АЛГОРИТМА МУРАВЬИНОЙ КОЛОНИИ ДЛЯ ИНИЦИАЛИЗАЦИИ ВЕСОВ НЕЧЕТКОГО МНОГОСЛОЙНОГО ПЕРСЕПТРОНА ПРИ РЕШЕНИИ ЗАДАЧИ ПРОГНОЗИРОВАНИЯ

(Самарский университет)

## **Введение**

Задача прогнозирования нейронной сетью сводится к поиску глобального минимума функции ошибки между прогнозируемым значением и прогнозом, сделанным нейронной сетью по определенному набору входных данных, так называемому «скользящему окну».

Нечеткий многослойный персептрон - это нейронная сеть, состоящая из двух частей: «нечеткого слоя» и многослойного персептрона. Функция активации нейронов «нечеткого слоя» является радиально-базисной функцией. Выходы нейронов «нечеткого слоя» используются в качестве входов традиционного многослойного персептрона. А выходы многослойного персептрона трактуются как степени принадлежности предъявленного объекта соответствующему классу. [1]

Алгоритм муравьиной колонии - это мультиагентная система, в которой поведение каждого муравья соответствует поведению реальных муравьев при поиске пищи. Классический алгоритм используется для нахождения кратчайшего пути между точками А и Б. [2]

Для поиска глобального минимума функции ошибки нечеткого многослойного персептрона при решении задачи прогнозирования курса золота используется модифицированный алгоритм муравьиной колонии.

## **Описание модифицированного алгоритма муравьиной колонии**

В предложенном алгоритме число  $m$  муравьев соответствует числу  $m$ случайных начальных векторов  $x_{initial}^k$ ,  $(k = 1, 2, ..., m)$ .

Затем, к каждому вектору применяются модификации, основанные на тропе феромонов. В данном алгоритме количество феромона  $\tau_t$  усиливается только вокруг наилучшего значения целевой функции, полученного на прошлом шаге итерации и все муравьи направляются в эту сторону для поиска наилучшего решения.

Вектор решения каждого муравья обновляется в начале каждой итерации по следующей формуле:

$$
x_t^k = x_{t-1}^{best} \pm dx \ (t = 1, 2, \dots, I), \tag{1}
$$